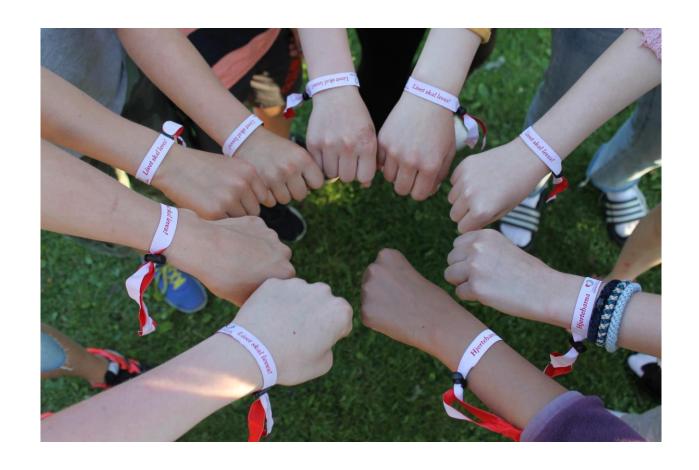

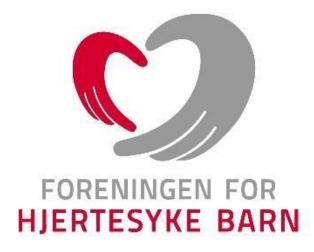

# ÅRSBERETNING 2021 FORENINGEN FOR HJERTESYKE BARN Organisasjonsummer 870430922

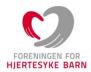

# VIRKSOMHETENS ART OG LOKALISERING

Foreningen for hjertesyke barn (FFHB) er en landsomfattende interesseorganisasjon som skal ivareta interessen for barn og unge under 18 år med medfødt, tidlig ervervet eller genetisk hjertefeil, deres familier samt de familier som har mistet til hjertesyke barn.

FFHBs visjon er at alle hjertebarn i Norge skal ha et godt liv. Dette innebærer at FFHB favner alle barn som lider av hjertesykdom - ikke bare dem som er medlemmer hos oss. Foreningen har som formål å arbeide for økt overlevelse for målgruppen, for å bedre hjertesyke barn og unge og deres families situasjon i samfunnet ved å:

- Drive opplysende og rådgivende virksomhet overfor barn og unge, familie og samfunnet
- Virke som kontaktorgan overfor samfunnet
- Støtte og påvirke relevant helsepersonell og andre til kompetanseheving og forskning
- Følge opp familiens rettigheter i det offentlige
- Være en arena for nettverksbygging og sosiale aktiviteter
- Benytte likepersonsarbeid til å gi støtte og hjelp til dem som lever med eller har mistet et hjertesykt barn
- Bidra til relevante forskningsprosjekter, deriblant Foreningen for hjertesyke barn Forskningsstiftelsen.

Foreningen er partipolitisk uavhengig og livssynsnøytral. Foreningen har sitt sekretariat i Øvre Vollgate 11 i Oslo.

Det er etablert 18 fylkeslag/kretslag som på frivillig basis ivaretar foreningens lokale aktiviteter.

#### FFHBs MEDLEMSORGANISASJON

Medlemmene i FFHB styrer organisasjonen, og er mottagere av de tilbud foreningen arrangerer og jobber for. Et hovedmedlemskap i FFHB kan bestå av inntil mor, far og et eller flere barn med hjertesykdom. Landsmøtet i 2016 vedtok endring av vedtekter som gjelder medlemskap, i henhold til Bufdirs nye retningslinjer. Hovedmedlemskap ble endre til familiemedlemskap og støttemedlemskap har falt ut, og er erstattet av individuelt medlemskap. Utviklingen av medlemskap har vært slik de siste årene:

Pr. 31.12.2020: 1068 familiemedlemskap/ 3236 medlemmer

486 individuelle medlemskap

Pr. 31.12.2021: 962 familiemedlemskap/ 3313 medlemmer

422 individuelle medlemskap

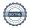

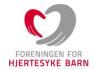

# LANDSSTYRET:

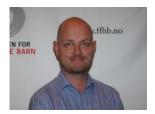

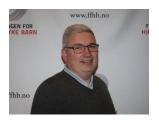

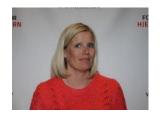

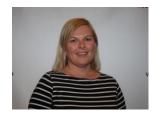

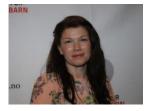

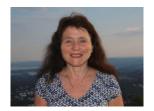

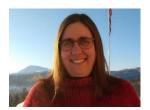

Landsstyret har avholdt 6 landsstyremøter i løpet av året og har behandlet 66 saker. Landsstyret har deltatt på både weekendsamlinger og andre arrangement i fylkeslagene/kretslagene. Alle landsstyremedlemmene har hatt spesifikke arbeidsområder, og har lagt ned mye arbeid. Samarbeidet innad i styret har fungert godt.

# Landsstyret består av:

| Verv                       | Navn                        | Fylkeslag/kretslag |
|----------------------------|-----------------------------|--------------------|
| Leder:                     | Stig Flesland               | Oslo/Akershus      |
| Nestleder:                 | Gunnar Geirhovd             | Oslo/Akershus      |
| Region Øst:                | Aina Svenning               | Hedmark            |
| Region Sør:                | Elin Høivaag Simonsen       | Vest-Agder         |
| Region Vest:               | Karina Høvik Indrearne      | Hordaland          |
| Region Midt, 2. Nestleder: | Kristin O. Mellingsæter     | Sør-Trøndelag      |
| Region Nord:               | May Britt Fredheim          | Troms              |
| Vara Øst:                  | André Holen                 | Oppland            |
| Vara Sør:                  | Anne Kristin Stedjan-Sundin | Vest-Agder         |
| Vara Vest:                 | Lisbeth Øksnes              | Hordaland          |
| Vara Midt:                 | Else Karin Løvmo            | Nord-Trøndelag     |
| Vara Nord:                 | Petter Nymo                 | Nordland           |

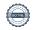

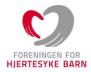

#### KONTROLLKOMITEEN

Kontrollkomiteen blir valgt på landsmøtet og sitter for to år. Komiteen har hatt møter etter behov og har også hatt møter med generalsekretær, controller og/eller medlemmer av landsstyret og med regnskapskomiteen. Kontrollkomiteen har besvart henvendelser fra medlemmer/fylkeslag og har en rådgivende funksjon. De er blitt brukt som et organ i forkant av noen av sakene som foreningens administrasjon og landsstyret jobber med.

# Kontrollkomiteen består av:

| Navn                     | Fylkeslag/kretslag              |  |
|--------------------------|---------------------------------|--|
| Geir Ove Søreide (leder) | Hordaland                       |  |
| Heine Århus              | Telemark                        |  |
| Vegard Bø Bahus          | Vest-Agder                      |  |
| Linn Cantigas            | Oslo/Akershus (upersonlig vara) |  |

#### REGNSKAPSKOMITEEN

Regnskapskomiteen blir valgt på landsmøtet og sitter for to år. Regnskapskomiteen skal bestå av fem medlemmer, samt to uavhengige varamedlemmer. Regnskapskomiteen godkjenner regnskapet og i år mellom landsmøter godkjenner regnskapskomiteen også budsjett. Regnskapskomiteen skal kontrollere fylkeslagenes/kretslagenes regnskap kvartalsvis og rapportere til landsstyret. Regnskapskomiteen har avholdt møter ved behov og har også hatt møter med generalsekretær/administrasjonen og/eller medlemmer av landsstyret. Det er jevnlig dialog med fylkeslagene/kretslagene i forbindelse med kvartalsrapportene.

# Regnskapskomiteen består av:

| Region      | Navn                    | Fylkeslag/kretslag |
|-------------|-------------------------|--------------------|
| Region Øst  | Mona Hysestad           | Østfold            |
| Region Sør  | Agathe Haglund          | Aust-Agder         |
| Region Vest | Dagfinn Høyberg         | Hordaland          |
| Region Midt | Jeanette Lysberg        | Nord-Trøndelag     |
| Region Nord | Anne Grete Årnes        | Nordland           |
| Vara 1      | Birgitte Christoffersen | Oslo/Akershus      |
| Vara 2      | Kirsti Winterhus        | Rogaland           |

Mona Hysestad er leder av regnskapskomiteen.

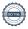

# Fylkeslagene

Østfold / ostfold@ffhb.no Org. nr. 990652708

Oslo/Akershus / oslo.akershus@ffhb.no Org. nr. 985749994

Hedmark / hedmark@ffhb.no Org. nr. 993544086

Oppland / oppland@ffhb.no Org. nr. 993438812

Buskerud / buskerud@ffhb.no Org. nr. 986089977

Vestfold / vestfold@ffhb.no Org. nr. 984023170

Telemark / telemark@ffhb.no Org. nr. 985603502

Aust-Agder / aust-agder@ffhb.no Org. nr. 993511153

Vest-Agder / vest-agder@ffhb.no Org. nr. 993794430

Rogaland / rogaland@ffhb.no Org. nr. 987749520

Hordaland / hordaland@ffhb.no Org. nr. 983923534

Sogn og Fjordane / sognogfjordane@ffhb.no Org. nr. 993783676

Møre og Romsdal / moreogromsdal@ffhb.no Org. nr. 984295529

Sør-Trøndelag / sor-trondelag@ffhb.no Org. nr. 983402968

Nord-Trøndelag / nord-trondelag@ffhb.no Org. nr. 984068220

Nordland / nordland@ffhb.no Org. nr. 983583237

Troms / troms@ffhb.no Org. nr. 984097251

Finnmark / finnmark@ffhb.no Org. nr. 983402968

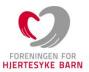

# FYLKESLAGENE/KRETSLAGENE

Foreningen for hjertesyke barn er en medlemsorganisasjon med fylkeslag/kretslag over hele landet. Det er i sitt lokale fylkeslag/kretslag medlemmene er tilknyttet og det er her de bygger nettverk og gjør aktiviteter i fellesskap. Vi har en stor gruppe frivillige og tillitsvalgte som organiserer aktiviteter og hvert år er det flere hundre små og store arrangement landet rundt. Alle fylkeslag har gjennomført årsmøter i henhold til vedtektene.

#### **ADMINISTRASJONEN**

FFHBs administrasjon er ansvarlig for gjennomføring av flere av organisasjonens arrangementer, medlemsoppfølging, synliggjøring og markedsføring, inntektsbringende arbeid, informasjonsvirksomhet, utadrettet arbeid mot samfunn og politiske myndigheter med mer.

Følgende var ansatt i 2021:

Kåre Borgan

Helene Thon Generalsekretær

Hanni W Petersen Informasjonssjef/nestleder i

administrasjonen

Pia Bråss Fagsjef

Marte Jystad Spesialrådgiver

Hanna Charlotte Pedersen Organisasjonskonsulent Svanhild Telle Beaumont Organisasjonskonsulent

Mona Ødegård Rådgiver – oppvekst og

organisasjon Innsamlingssjef

Torunn Fjær-Haugvik Controller/

Organisasjonskonsulent

I tillegg til administrasjonen har også andre vært engasjert i begrensede perioder. Dette har vært for å avlaste egen organisasjon eller for å tilføre særskilt kompetanse. Spesielt i forbindelse med salgs- og informasjonsarbeid, sosiale medier, og bistand i forbindelse med særskilte prosjekter har dette vært nødvendig.

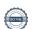

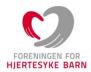

#### **ORGANISASJONEN**

Foreningen for hjertesyke barn har som mål å ha et gjennomtenkt og tilpasset oppfølgingsløp for både medlemmer, frivillige, fagpersoner og givere. Vi tilstreber å utvikle en felles og motiverende organisasjonskultur, ha et fruktbart samarbeid med andre organisasjoner og et profesjonelt og etisk innsamlingsarbeid.

# Konferanser for tillitsvalgte – fylkeskonferanser

I april 2021 gjennomførte vi digital konferanse for tillitsvalgte med 73 påmeldte deltagere. I november ble konferansen gjennomført med 53 deltagere på Quality hotell Leangkollen. Programmet på begge konferanser inneholdt faglige foredrag, informasjon om pågående prosjekter og møter regionsvis.

# Ungdomsleir

På sommeren arrangeres det leir for ungdom, både nasjonalt og regionalt. Den nasjonale leiren ble også avlyst i 2021 på grunn av pandemien. I november ble det avholdt en ungdomssamling, fra fredag til søndag. 60 ungdommer deltok på samlingen, som ble avholdt på Quality Hotel Olavsgaard. Noen av fylkeslagene fikk gjennomført regionale leirer/samlinger.

Nordisk sommerleir ble også avlyst på grunn av pandemien.

# «Alene sammen» - samtalegrupper for ungdom mellom 15-25

Foreningen for hjertesyke barn har siden 2017 hatt tilbud om samtalegrupper for ungdom. Et tilbud som ble startet med støtte fra Kavli. Under pandemien har tilbudet blitt satt på vent. Målet med samtalegruppene har vært å fremme mestring og psykisk helse, og at ungdommene selv involveres i hjelp til selvhjelp. Med støtte fra Stiftelsen Dams Covid 19 midler, etablerte foreningen i stedet et digitalt samtaletilbud, Alene sammen, hvor unge møtes og støttes av skolerte unge likepersoner og en faglig veileder. Høsten 2021 kunne vi igjen arrangere en fysisk gruppesamling. Deltagelse i gruppesamlinger bidrar til å lære mer om seg selv. Verdien ligger i å identifisere seg med andre unge som har lignende erfaringer, og som trygges i å dele historier, tanker og følelser.

#### Fagpolitisk arbeid

Foreningen for hjertesyke barn har gjennom 2021 jobbet målrettet for å nå våre overordnede strategiske mål på vegne av medlemmene. Disse målene er: 1. sikre helhetlig ivaretagelse fra graviditet til voksenliv 2. bygge medlemmenes kunnskap og kompetanse 3. utvikle organisasjonen på alle nivåer. For å lykkes deltar foreningen aktivt på utvalgte eksterne arenaer, i høringer og i aktuelle fagpolitiske prosjekter og prosesser. Og, vi søker aktivt samarbeid med andre.

I denne perioden har vi hatt første nestlederposisjonen i Funksjonshemmedes fellesorganisasjon (FFO), vi har vært medlem av styret og representantskapet i Stiftelsen Organdonasjon, komiteleder i Norges Innsamlingsråd og en aktiv del av den Nasjonale allianse for helsepsykologi i somatikken, Sorgalliansen, og barnepalliasjonsmiljøet I disse samarbeidsorganene deltar vi på ulike nettverksmøter, deriblant skolenettverket og organisasjonsnettverket i regi av FFO.

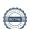

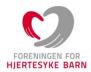

#### Likepersonarbeid

Likepersonarbeidet er et viktig satsningsområde for Foreningen for hjertesyke barn, og vi har de siste årene både styrket og formalisert tilbudet i omfang og kvalitet.

Mange foreldre trenger noen å lene seg til når det røyner på i en krevende situasjon med sykt barn. Noen ganger behøver de bare en å snakke med. Minst like ofte trenger de hjelp til å finne ut av regler, rettigheter og muligheter for hjelpemidler og støtte. Covid-19 pandemien har vært en ekstra krevende tid for familiene. Alt likepersonarbeid i Foreningen for hjertesyke barn bygger på at personlig erfaring og kunnskap kan hjelpe andre og at bistand og veiledning, samt følelsesmessig og praktisk støtte, kan være like nyttig som profesjonell hjelp. Likepersonarbeid spenner over et bredt spekter av aktiviteter, men samtalen er og blir det sentrale elementet i arbeidet. Foreningen for hjertesyke barn har en betjent likepersontelefon syv dager i uken.

I dag har foreningen 33 registrerte og godkjente likepersoner som er klare til å hjelpe andre som søker støtte, samvær og eller en samtalepartner.

# Tilbud til dem som mister sitt hjertebarn

Foreningen for hjertesyke barns likepersonarbeid har siden foreningens begynnelse også rettet seg mot familier som har mistet sitt barn. Aktivitetene rettet mot disse medlemmene organiseres av foreningens «Ressursgruppe». I 2021 har det vært avholdt en familiesamling på Modum Bad, samt en samling for de som har mistet ungdom/ung voksen på Gardermoen.

# Helhetlig ivaretagelse fra graviditet til voksenliv

Foreningen for hjertesyke barn har som mål å være pådriver og initiativtaker, og til å løfte fram problemstillinger og behov som i dag ikke blir tilstrekkelig ivaretatt når det gjelder helse, utdanning og sosiale rettigheter for hjertesyke barn og deres familier – gjennom hele livsløpet. Dette innebærer fokus på samhandling på tvers av sektorer og at vi jobber aktivt med helse- og fagpolitiske spørsmål gjennom en brukerorientert tilnærming.

# Samarbeid med sykehus og faginstanser

Foreningen for hjertesyke barn, både nasjonalt og lokalt, er i konstruktiv dialog og samarbeider godt med barne- og ungdomsavdelinger på sykehusene rundt om i landet.

Flere av Foreningen for hjertesyke barns fylkeslag har et nært samarbeid med sine lokale sykehus om kurs for foreldre og for barna.

#### Samarbeidsmøter

Foreningen for hjertesyke barn deltar fast i det nasjonale samarbeidsforumet for alle barnekardiologer i Norge, som arrangeres to ganger årlig. Vi har også etablert faste samarbeidsmøter to ganger i året med barne- og ungdomsklinikken på Oslo universitetssykehus (OUS). Møtene ledes av klinikkleder og her møter avdelingslederne sammen med brukerrepresentanter og administrasjonen fra Foreningen for hjertesyke barn. I tillegg avholdes regelmessige møter med ledelsen av barnehjerteavdelingen på OUS, og ved behov deltar Foreningen for hjertesyke barn på samarbeidsmøter mellom representanter for Voksne med medfødt hjertefeil og GUCH-avdelingen (voksne med medfødt hjertefeil) på OUS.

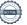

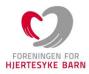

# Landsdekkende sykepleierkurs

Årlig arrangeres et nasjonalt og kompetansehevende kurs for sykepleiere som jobber med hjertesyke barn. Oslo Universitetssykehus Rikshospitalet og Foreningen for hjertesyke barn har i mange år samarbeidet om å planlegge og gjennomføre dette kurset. Hvert år er en til to foreldrerepresentanter/brukere med som foredragsholder på kurset, og forteller om sine erfaringer med det å ha barn på sykehus og hva som er viktig i oppfølgingen for denne pasientgruppen.

# Brukermedvirkning og høringer

Pasienter og brukere har rett til å medvirke, både som individ og på systemnivå, også i forskningsprosesser. For Foreningen for hjertesyke barn er brukermedvirkning et sentralt politisk redskap i arbeidet for å skape bedre tjenester for barn og unge med medfødt hjertefeil, og for at de skal få oppfylt sine rettigheter. Som brukerrepresentant har vi en stemme og en formell rolle som gjør at vi kan påvirke forhold som berører vår gruppe, og det er et viktig politisk verktøy.

# Foreningen for hjertesyke barn Forskningsstiftelsen

Stiftelsens ideelle mål er å initiere og fremme forskning og forskningsrelaterte prosjekter, med sikte på å belyse og forbedre den totale livssituasjonen for barn, unge og voksne som er født med hjertefeil. Stiftelsen har et bredt sammensatt styre, med ulike fagpersoner sammen med representanter fra foreningen, som behandler søknader og tildeler støtte.

Stiftelsen har i 2021 gjennomført 3 styremøter og tildelte til sammen kr. 900 000,- til fem forskningsprosjekter.

#### Lasselitens fond for hjertesyke barn

Foreningen for hjertesyke barn har siden Lasselitens fond for hjertesyke barn ble etablert for godt over 30 år siden, vært sekretariat for fondets styre, og har derigjennom sikret utdeling til formålstjenlige tiltak til beste for de hjertesyke barna. Fondet deler ut penger til helsepersonells deltakelse på faglige kongresser og kurs, til samlinger for hjertesyke barn og ungdommer, til forskningsprosjekter og til sosiale tiltak for hjertesyke barn.

Fondet har i 2021 gjennomført 2 styremøter og tildelte til sammen kr. 84 673,- til 8 søkere.

#### Tverrfaglig oppfølging av hjertebarn

Barn med komplekse medfødte hjertefeil har økt risiko for forsinkelse i kognitive og motoriske ferdigheter, og opplever oftere enn andre utfordringer med lese- og skrivevansker samt oppmerksomhets- og konsentrasjonsvansker. Utviklingsvansker og sterke opplevelser kan ha påvirkning på den psykiske helsen.

Foreningen for hjertesyke barn er særlig opptatt av at veileder, som foreningen i sin tid var med å utarbeide i samarbeid med sentrale aktører i fagmiljøet, gjøres kjent og blir tatt i bruk. Foreningen har gjennomført spørreundersøkelser for å innhente kunnskap om oppfølging av hjertebarn i primær- og spesialisthelsetjeneste, og foreldres faktiske erfaring, som blir lagt til grunn for revidering av veilederen. Brukererfaringer har blitt løftet fram i ulike fora og på ulike arenaer, både i helsefaglige og fagpolitiske sammenheng. Målet er å bidra til at barn med økt risiko for tilleggsutfordringer følges opp og tilbys systematisk tverrfaglig oppfølging slik at aktuelle tiltak kan settes inn på tidligst mulig tidspunkt.

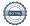

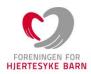

#### Stiftelsen Organdonasjon

I 2021 ble det gjennomført 95 organdonasjoner fra død giver i Norge. Dette er det laveste tallet på ti år. En viktig årsak til nedgangen er antagelig den pressede situasjonen grunnet covid.

Mange vil mene at det viktigste som skjedde på dette fagfeltet ila året er at Beslutningsforum besluttet å innføre cDCD - donasjon etter *sirkulasjonsstans* - som metode for organdonasjon. Denne nye metoden kommer i tillegg til den fortsatt gjeldende DBD – donasjon etter *hjernedød*. Det er forventet at denne nye metoden potensielt kan innebære en økning i antall donasjoner på 15-20%. Metoden er allerede godt innarbeidet i mange andre land.

Foreningen for hjertesyke barn er representert i både styret og representantskapet i Stiftelsen Organdonasjon. Et økende antall barn, unge og unge voksne utvikler behov for et nytt hjerte, og FFHB vil også i årene framover fortsette å ha et stort fokus på denne viktige saken.

#### Genetisk hjertesykdom

Antallet barn, unge og voksne som diagnostiseres med en genetisk hjertesykdom har lenge vært økende. Likevel har det fram til nå ikke foreligget noen norsk nasjonal anbefaling for diagnostikk, oppfølging og behandling av denne pasientgruppa. De utredes, behandles og følges opp ulikt avhengig av hvor i landet de bor. Feil behandling kan være risikabelt, på samme måte som at riktig behandling kan øke både livskvalitet og livslengde. På denne bakgrunn har FFHB finansiert både utarbeidelsen av *Nasjonale anbefalinger for oppfølging av behandling av genetisk hjertesykdom* og et stort antall pasientbrosjyrer rettet mot ulike diagnoser. Dette arbeidet ble ferdigstilt i 2021, og alle sykehus i landet har fått tilsendt både anbefalinger og pasientbrosjyrer. Arbeidet ble utført som et samarbeid mellom FFHB og avdeling for genetisk kardiologi ved Rikshospitalet.

# Nasjonal fosterkardiologisk samarbeidsgruppe - «Små hjerter, store valg»

God informasjon, helhetlig veiledning og mellommenneskelig ivaretakelse er nødvendig for den gravide som får avdekket under svangerskapet at fosteret i magen har en hjertefeil. I november 2016 arrangerte Foreningen for hjertesyke barn en nasjonal konferanse for helsepersonell om helhetlig oppfølging og veiledning av gravide ved påvist hjertefeil hos fosteret. I kjølvannet av konferansen tok foreningen initiativet til å etablere en nasjonal fosterkardiologisk samarbeidsgruppe. Gruppen er tverrfaglig sammensatt og består av ultralydjordmor, fostermedisiner, barnekardiologer, spesialsykepleiere, sosionomer og brukerrepresentanter. Foreningen for hjertesyke barn er pådriver for arbeidsgruppen og den som fasiliterer samarbeidet. Gruppen har over en femårsperiode sett på hvilke rutiner og systemer som finnes rundt de gravide i en slik situasjon, hvordan samspillet på tvers av helseforetakene fungerer, om kommunikasjonen med de gravide er tydelig og tilrettelagt og ikke minst, om hvor det er forbedringsmuligheter. Fagmiljøet har etablert rutiner for hyppigere felles konsultasjoner og kompetanseoverføring, men ser behov for å styrke det tverrfaglige tjenestetilbudet. Samarbeidsgruppen har sammen med brukere utarbeidet informasjonsmateriell som distribueres til alle gravide som har fått påvist hjertefeil på fosteret ved ultralydundersøkelse i uke 12/18+. Brosjyren er den eneste i sitt slag, og distribueres til alle relevante fagmiljøer.

# Forskningsprosjektene Espoir og Arise

De europeiske forskningsprosjektene Arise og Espoir studerer nye muligheter for de-cellulariserte hjerteklaffer til bruk for barn, unge og voksne med hjerteklaff-sykdom. Målet er å redusere antall inngrep knyttet til reparasjon og/eller bytte av hjerteklaffer som er skadet/ødelagte. Prosjektene er nå ferdigstilte, men oppfølging og evaluering av langtidsresultater vil fortsette i mange år framover, først og fremst via kliniske undersøkelser og registerdata. I løpet av våren 2022 vil det bli publisert nye data fra dette arbeidet. FFHB er fortsatt tett på prosjektene via brukermedvirkning, og har jevn

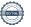

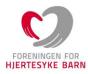

kontakt med prosjektledelsen i Hannover. Det foreligger planer for nye prosjekt knyttet til samme tema.

#### *Spørreundersøkelse*

Våren 2021 gjennomførte FFHB en spørreundersøkelse blant foreldre til barn med hjertefeil, i samarbeid med Kantar/Norsk Gallup. Formålet med undersøkelsen var å kartlegge hva slags hjelp og tjenester familier med barn med hjertefeil mottar, hvor tilfredse de er med disse og hva konsekvensene er når de ikke mottatte tjenestene, både innenfor helsesektoren, utdanningsløpet og når det gjelder økonomiske ytelser. Undersøkelsen ga 363 antall respondenter og en svarprosent på 24.

#### BYGGE MEDLEMMENES KUNNSKAP OG KOMPETANSE

Foreningen for hjertesyke barn er leverandør av informasjon og er en viktig kunnskapsformidler, både for våre medlemmer, for helsepersonell og for allmennheten. Målet med dette er å bidra til at de som berører evner å stå i og håndtere egne utfordringer og til å ha en god dialog med helse- og omsorgssektoren. Foreldre ønsker å lære om barnets diagnose, om hva som finnes av medisinske behandlinger og muligheter, om rettigheter og om hva slags oppfølging barnet kan og bør få i hverdagen.

Vi utvikler informasjon i nært samarbeid med fagmiljøene og er opptatt av at den er nøktern, kunnskapsbasert og kvalitetssikret.

# Magasinet Hjertebarnet

Magasinet Hjertebarnet er en av våre viktigste kunnskapskanaler, både til medlemmer og til fagpersoner og andre støttespillere. Bladet kom ut fire ganger i løpet av 2021, hvert nummer i et opplag på rundt 20 000 og med 52 sider fagstoff, reportasjer og relevant informasjon for hjertebarnfamilier og fagpersoner som arbeider med disse barna. Sju sider er hver gang satt av til Voksne med medfødt hjertefeil (Hjerterom).

# Våre nettsider ffhb.no

På <u>www.ffhb.no</u> kan foreldre og andre som er interessert, finne omfattende og relevant informasjon om hva medfødt hjertefeil er, på hvilke måter det kan behandles og hvordan det er å leve med medfødt hjertefeil. Diagnoseartiklene er mest besøkt, og hver økt var i gjennomsnitt på over to minutter. Nettsiden hadde nesten 75 000 brukere i 2021.

Alle fylkeslagene i Foreningen for hjertesyke barn har hatt egne nettsider som en del av <a href="www.ffhb.no">www.ffhb.no</a>, med informasjon om fylkeslaget og om aktiviteter i området. Disse har vært svært dårlig besøkt og lite oppdatert, og ble i 2021 lagt ned. Informasjon om alle foreningens fylkeslag og kretslag ligger nå på hovedsiden under «Om oss» og henviser til fylkeslaget/kretslagets Facebook side.

I forbindelse med koronautbruddet og den store usikkerheten rundt barn med medfødt hjertefeil og deres risiko, har vi arrangertfire digitale «spørretimer» med fagpersoner, som ble «streamet» og lagt ut på nettsiden. Temaer som ble tatt opp, på bakgrunn av innsendte spørsmål fra våre medlemmer, var alt fra hjertebarnas risiko for å bli smittet av Covid19 og for å bli alvorlig syke, hvilke hensyn de hjertesyke barna bør ta, om de kan gå på skole, hvilke rettigheter familiene har i forbindelse med fravær og sykdom, vanlige reaksjoner og hvordan håndtere situasjonen psykisk, osv. Til stede på spørretimene var både barnekardiolog, kontaktsykepleier, sosionom, jurist, psykolog og en hjertebarnforelder. Spørretimene ble lastet ned og sett av mange.

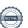

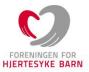

#### Spør eksperten

En populær side på <a href="www.ffhb.no">www.ffhb.no</a> er den interaktive spørsmål-og-svar-tjenesten *Spør eksperten*. En barnelege, en jurist og en psykolog, som alle tre har lang og bred erfaring fra arbeid med barn som har medfødt hjertefeil, svarer direkte på spørsmål fra brukerne. Tjenesten er anonym, og svarene gjøres tilgjengelig for alle i et åpent arkiv. Siden oppstart på slutten av året i 2013, er nå nærmere 650 spørsmål fra brukerne besvart av ekspertene, majoriteten av medisinsk art. Korona-situasjonen førte med seg en kraftig økning i antall spørsmål som kom inn til «Spør eksperten».

#### **Facebook**

Foreningen for hjertesyke barn har i snart ti år hatt en åpen side på Facebook. Vi nærmer oss 18 000 tilhengere, som er en god økning. Vi har jobbet målrettet med kampanjer på Facebook. Nesten 80 prosent av våre følgere er kvinner. Facebooksiden brukes til å oppdatere informasjon, til å utveksle erfaringer, gi innspill, holde interessen for saken oppe og til å samle inn støtte.

16 av foreningens 18 fylkeslag, i tillegg til foreningens ressursgruppe som jobber med dem som har mistet barn, har egne og åpne grupper på Facebook, som også viser seg å være en fin arena for diskusjon og for å få tak i og holde kontakten medlemmene imellom.

# Hjertevennlig oppvekst og Hjertepermen

Hjertepermen som er laget i samarbeid med foreldre, fagfolk fra helse og utdanning og oss i Foreningen for hjertesyke barn, har nå blitt et begrep og er kjent blant de som jobber i laget rundt barna med medfødt hjertefeil. Permen gir verdifull informasjon til lærere i barnehage og skole om medfødt hjertefeil generelt og om den enkelte elev spesielt. Hjertepermen består av en perm til foreldre og en til lærer. Den siste følger barna gjennom barnehage og skole.

1058 Hjertepermer er sendt ut til medlemsfamilier totalt, 63 nye i 2020. 217 av permene har fått påfyll i løpet av 2021 i form av faktaark knyttet til overganger. Alle nye medlemmer med hjertebarn får permen tilsendt når barnet et seks måneder eller ved innmelding når barnet er eldre.

# Hjertebank – informasjonsfilm for lærere

I tillegg til Hjertepermen, har også filmene *Hjertebank – informasjonsfilm til lærere i barnehage og skole* blitt tatt stadig mer i bruk det siste året. Filmene gir informasjon om barn med hjertefeil og om Hjertepermen på en kortfattet og god måte. Filmene blir gjerne brukt på samlinger for foreldre og lærere.

# Synliggjøring på stand og konferanser

Ingen aktivitet på stands og konferanser 2021 på grunn av korona.

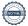

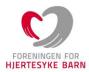

#### ØKONOMI OG RAMMEBETINGELSER

Foreningen for hjertesyke barn har de siste par årene hatt en omsetning på cirka 30 millioner kroner per år. Kun noen få prosent av våre inntekter kommer fra statlig støtte for medlemmer og aktiviteter. Majoriteten av pengene vi henter inn til formålsaktiviteter, samles inn fra privat- og bedriftsmarkedet.

Gjennom mange år har Foreningen for hjertesyke barn bidratt aktivt til det store engasjementet blant frivillige organisasjoner for å sikre rettferdige og forutsigbare økonomiske rammebetingelser. For oss er det fortsatt viktig å sikre både refusjon av momsutgifter, krone for krone, og at momskompensasjonsordningen blir rettighetsfestet. Foreningen for hjertesyke barn har i perioden deltatt under Stortingets høringer i forbindelse med statsbudsjettet

# Redegjørelse for årsregnskapet

FFHBs hovedinntektskilder har i 2021 vært faste givere, gaver fra private og næringsliv, salg av kalender, Testamentarisk gave, Hjertebedrift, støtte fra Barne-, ungdoms- og familiedirektoratet (Bufdir), Frifond og medlemskontingenter. FFHB er medlem av Innsamlingskontrollens Innsamlingsregister og med en innsamlingsprosent på 76% innfris Innsamlingskontrollens krav til at minimum 65% av innsamlede midler, målt over en tidsperiode på maksimalt fem år, må gå uavkortet til det oppgitte formål. FFHB har i snitt gjennom de siste fem årene hatt en innsamlingsprosent på 75,4.

Inntektene fra periodens aktiviteter har gått til å finansiere FFHBs drift og formål, som arbeid med informasjon, rettigheter, politikk, fagsamlinger, ungdomsarbeid og nettverkssamlinger. I tillegg er det finansiert forskning og medisinsk arbeid, samt utstyr og leker til barneavdelinger på flere sykehus.

#### Gaver og støtte til utstyr, kompetanseheving og forskning på sykehusene

Foreningen for hjertesyke barn bidrar hvert år med støtte til relevant forskning, til kompetanseheving hos og utdannelse av fagpersoner på sykehus, til andre faglige prosjekter som kommer de hjertesyke barna til gode, og til medisinsk utstyr på sykehusene. Midlene hentes fra innsamlingsaksjoner og gaver, samt prosjekter gjennom Dam Stiftelsen hvor vi er medlem. I 2021 ble det tildelt kr. 1 688 000,- fra foreningen og kr. 777 000,- via Dam-midler.

# Momskompensasjon

Foreningen for hjertesyke barn har gjennom flere år valgt å søke momskompensasjon basert på dokumentert modell. I 2021 fikk vi en utbetaling av momskompensasjon for 2020-regnskapet på kr. 2 587 43,-. Foreningen mottok full refusjon i henhold til søknaden.

#### **Norsk Tipping**

Tildeling fra Norsk Tippings spilleoverskudd til samfunnsnyttige og humanitære organisasjoner Foreningen for hjertesyke barn er nå godkjent i den nye vedtatte permanente fordelingen av overskuddet. Det betyr at foreningen for 2021 ble tildelt kr. 3 480 616,-. Dette er frie midler og et viktig bidrag til foreningens budsjett.

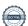

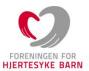

#### **Innsamling**

For å kunne gjennomføre Foreningen for hjertesyke barns formålsaktiviteter, er vi avhengig av gaver og innsamlede midler. Vårt innsamlingsarbeid i 2021 ser slik ut:

- Inntekter fra innsamling og salg 2021: cirka 19 150 000,- kroner
- Cirka 6000 solgte kalendere
- Mer enn 30 000 private givere
- I løpet av året hadde mottok vi gaver fra 3300 registrerte faste givere. 2000 av disse ga kr 1000 eller mer i løpet av 12 måneder.

#### Testamentariske gaver i 2021

Foreningen for hjertesyke barn ble i 2021 tilgodesett med testamentariske gaver på til sammen kr. 1 122 954,-

# Tilskudd Ungdomssamling

I 2021 mottok foreningen kr. 350 000,- i tilskudd fra Bufdir som ungdomssamlingen som ble avholdt i november.

#### Mobil-app for foreldre til barn med alvorlig medfødt hjertefeil

Intensivsykepleierne Anna Harmens og Elin Hjort-Johansen mottok støtte fra Stiftelsen Dam og senere Foreningen for hjertesyke barn Forskningsstiftelsen og økonomiske gaver fra foreningen I samarbeid med et bredt fagmiljø, er det utviklet en mobil-app, HOBS (Heart OBServation-app) for foreldre til barn med alvorlig medfødt hjertefeil. Hensikten med HOBS er at foreldrene skal lære å kjenne barnets tilstand og normale fysiologiske reaksjoner før utskrivelse fra nyfødtavdelingen. De etablerer en «baseline» i appen for det som da er normalt for barnets pust, farge, adferd, spisevaner etc. og så kan de senere gjøre vurderinger hjemme med støtte av appen. Målet er at dette skal gjøre det lettere for foreldrene å oppdage endringer i tilstanden, å ta kontakt når det trengs og forhåpentlig også slippe unødvendig bekymring. Appen skal testes ut i klinisk forskning i et PhD program

# Foreldrestart i isolasjon

Under koronapandemien har sykehusene iverksatt strenge smitteverkstiltak som blant annet besøksforbud for far ved Nyfødtintensiv avdeling ved Oslo universitetssykehus. Foreningen for hjertesyke barn og Prematurforeningen er opptatt av hvordan dette påvirker foreldre og barn i en vanskelig og sårbar situasjon. Med økonomisk støtte fra Stiftelsen Dam er det publisert forskningsresultater som fremskaffer kunnskap om konsekvensene og erfaringene av de strenge smittevernstiltakene. Resultatene er presentert i ulike kanaler og relevante fora. Kunnskapen vil være av betydning når tilsvarende situasjoner kan oppstå.

# Data-modellering for sikrere hjertediagnostikk

Pasienter med ettkammerhjerte, Fontan opererte, har dårlig sirkulasjon fordi venøst og arterielt blod blandes i hjertet. Hovedmål for dette prosjektet, som har økonomisk støtte fra Foreningen for hjertesyke barn gjennom Stiftelsen DAM, er å utvikle et nytt simuleringsverktøy for blodstrøm som kan forutsi effekten av hjerteoperasjoner hos barn. I prosjektet brukes datamodellering hentet fra oljeforskning til å finne formen på Fontansirkulasjonen som gir optimale forutsetninger for den enkelte pasient. Dette vil kunne gi en helt ny type beslutningsstøtte som man i dag mangler for å kunne skreddersy behandlingen og oppnå et optimalt og langvarig godt resultat. Målet er å finne fram til en ny type pasienttilpasset beslutningsstøtte som bidrar til optimale behandlingsresultater for

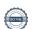

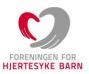

hjertesyke barn. Et optimalt behandlingsresultat vil bidra til økt livskvalitet ved å bedre det enkelte barns fysiske kapasitet og evne til deltagelse i daglig aktivitet

#### Fitness hos unge Fontan pasienter

Studien er et PhD program i samarbeid med Foreningen for hjertesyke barn gjennom økonomisk støtte fra Stiftelsen DAM. Studien undersøker unge med Fontan-sirkulasjon, en palliativ behandling som gir betydelig redusert kardiorespiratorisk form (CRF). Hos voksne Fontan-pasienter har denne begrensningen sterk innvirkning på livskvalitet, og deres forventede levetid er uviss. Den eneste definitive behandlingen er en hjertetransplantasjon. Høyeste målte oksygenopptak (VO2peak) under en maksimal kardiopulmonal belastningstest (CPET), er vist å ha stor prognostisk betydning. FFHB har hatt ekstra fokus på alvorlig syke Fontan pasienter de siste årene. Det er stort behov for forskning som kan avklare hva som påvirker livskvalitet, og hvordan denne nye gruppen med palliative pasienter skal følges opp. Organisasjonen og FFHB Forskningsstiftelsen har delfinansiert flere studiearmer i prosjektet

#### **FORTSATT DRIFT**

Styret og generalsekretær mener det er riktig å legge forutsetningen for fortsatt drift av foreningen til grunn for avleggelse av årsregnskapet og bekrefter at forutsetningene er til stede.

# DISPONERING AV AKTIVITETSRESULTATET

Foreningens disponering av aktivitetsresultatet framgår av aktivitetsregnskapet.

#### ARBEIDSMILJØ

Styret anser arbeidsmiljøet som godt. Foreningens sekretariat disponerer moderne lokaler i Øvre Vollgate 11. En medarbeider har i det vesentligste arbeidet fra kontor i Trondheim. Gjennom bl.a. regelmessige møter med generalsekretær, øvrige ansatte, tillitsvalgte og medlemmer har FFHB etablert gode rutiner for også å sikre et godt arbeidsmiljø for hele organisasjonen.

Store deler av 2021 har administrasjonen jobbet fra hjemmekontor. Alle har fått muligheten til å tilrettelegge/kjøpe inn utstyr, slik at hjemmekontorløsningen er optimal.

Sykefraværet var i 2021 på 1,26 %.

# LIKESTILLING

FFHB har som mål å være en arbeidsplass der det råder full likestilling mellom kvinner og menn. I sekretariatet var det pr 31.12.2021 ansatt åtte kvinner og 1 mann. Generalsekretæren er kvinne. Styret pr 31.12.2021 besto av fem kvinner og to menn.

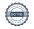

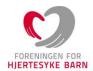

# YTRE MILJØ

Det drives ikke virksomhet som forurenser det ytre miljøet.

Oslo, 25.03. 2022

Stig Flesland/s Gunnar Geirhovd/s

Styreleder Nestleder

Karina Indrearne/s Elin Høivaag Simonsen/s

Styremedlem Styremedlem

Kristin O. Mellingsæter/s

2. Nestleder/Styremedlem

Aina Svenning/s

Styremedlem

May Britt Fredheim/s Helene Thon/s
Styremedlem Generalsekretær

Årsberetningen signeres elektronisk.

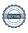

# Verifikasjon

Transaksjon 09222115557465939221

# Dokument

# Årsberetning FFHB 2021

Hoveddokument 15 sider Initiert på 2022-03-28 08:43:12 CEST (+0200) av Torunn Fjær-Haugvik (TF) Ferdigstilt den 2022-04-01 14:19:14 CEST (+0200)

# Initiativtaker

# Torunn Fjær-Haugvik (TF)

Foreningen for hjertesyke barn torunn@ffhb.no +4799354190

# Signerende parter

| Stig Flesland (SF) Landsstyret leder@ffhb.no +4799299688 Signert 2022-03-28 08:45:17 CEST (+0200)            | Gunnar Geirhovd (GG) Landsstyret nestleder@ffhb.no +4791859767 Signert 2022-03-28 18:19:58 CEST (+0200)        |
|----------------------------------------------------------------------------------------------------|----------------------------------------------------------------------------------------------------|
| May Britt Fredheim (MBF) Landsstyret regionnord@ffhb.no +4795833647 Signert 2022-03-28 21:55:38 CEST (+0200) | Kristin Mellingsæter (KM) Landsstyret regionmidt@ffhb.no +47 95447783 Signert 2022-03-31 10:45:23 CEST (+0200) |
| Karina Indrearne (KI) Landsstyret regionvest@ffhb.no +4741123720 Signert 2022-03-28 08:45:42 CEST (+0200)    | Aina Svenning (AS) Landsstyret regionost@ffhb.no +4792459224 Signert 2022-03-28 09:14:45 CEST (+0200)          |
| Elin Simonsen (ES) Landsstyret regionsor@ffhb.no +4747265592 Signert 2022-03-28 18:09:59 CEST (+0200)        | Helene Thon (HT) helene@ffhb.no +4795845459 Signert 2022-04-01 14:19:14 CEST (+0200)                           |

Denne verifiseringen ble utstedt av Scrive. Informasjon i kursiv har blitt verifisert trygt av Scrive. For mer informasjon/bevis som angår dette dokumentet, se de skjulte vedleggene. Bruk en PDF-leser, som Adobe

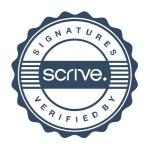

# Verifikasjon

Transaksjon 09222115557465939221

Reader, som kan vise skjulte vedlegg for å se vedleggene. Vennligst merk at hvis du skriver ut dokumentet, kan ikke en utskrevet kopi verifiseres som original i henhold til bestemmelsene nedenfor, og at en enkel utskrift vil være uten innholdet i de skjulte vedleggene. Den digitale signeringsprosessen (elektronisk forsegling) garanterer at dokumentet og de skjulte vedleggene er originale, og dette kan dokumenteres matematisk og uavhengig av Scrive. Scrive tilbyr også en tjeneste som lar deg automatisk verifisere at dokumentet er originalt på: https://scrive.com/verify

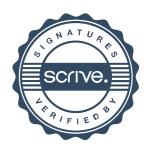